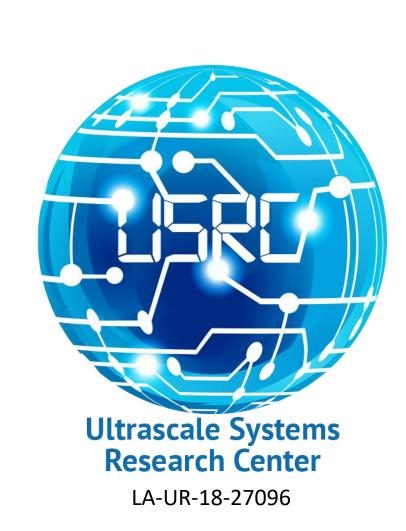

# Designing a Versatile Software Build Cluster Using Open Build Service

## Eli Snyder Mentor: Paul Peltz, HPC-DES

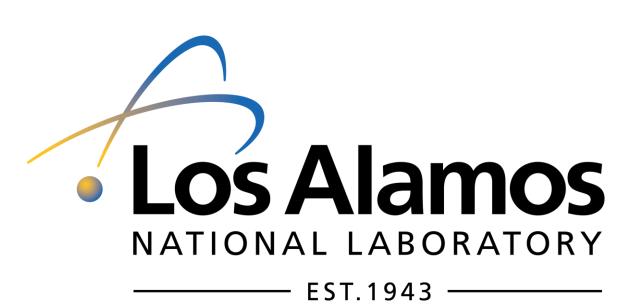

### Motivation

- Create a centralized build cluster to improve the process of building packages and virtual machine images.
- Current build process involves utilizing clock cycles on workhorse machines.

## **Features**

- Builds .debs, .rpms, .archs, and VM images
- Imports pre-built packages
- Subversion version control
- Automatic build either on file commit or on-demand
- Command line interface
- Web interface (Figures 1 & 2)
- Open Source (GPL license)
- Public OpenSUSE instance
- Host Private instance

#### Potential Issues

- Composed of Python, Ruby on Rails, Bash, and Perl
  - Requires extended knowledge to fix problems
- Circular Dependencies
  - A package trying to install itself in order to install itself

## Future Implementation

- Master node: schedule and host web interface
- Slave nodes: build packages prescribed by master node
- Matching architecture slave nodes needed for each build architecture
- Provision using Ansible, the proposed next generation software stack configuration management tool
- Add more slave nodes upon introduction of additional processor architectures

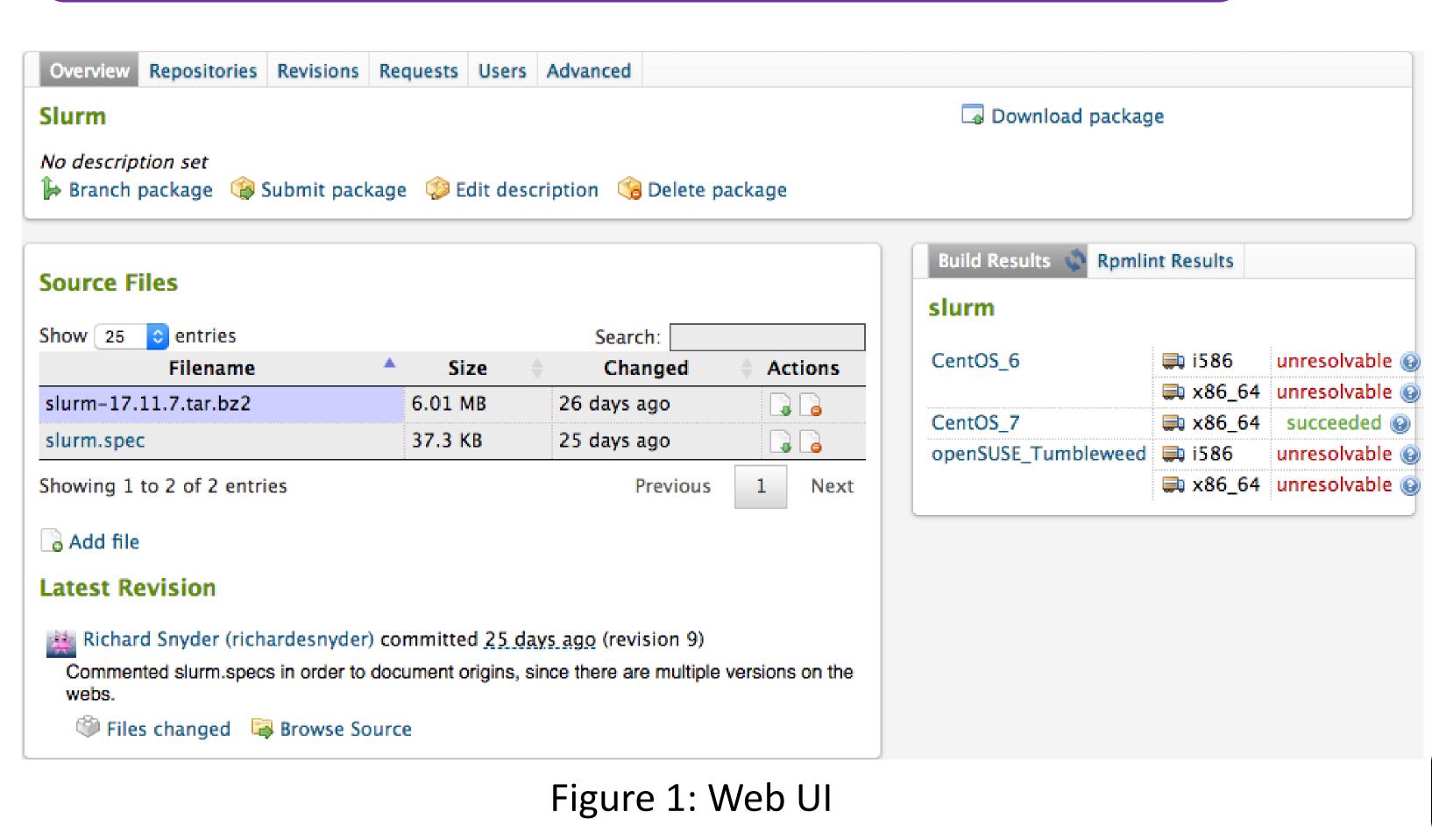

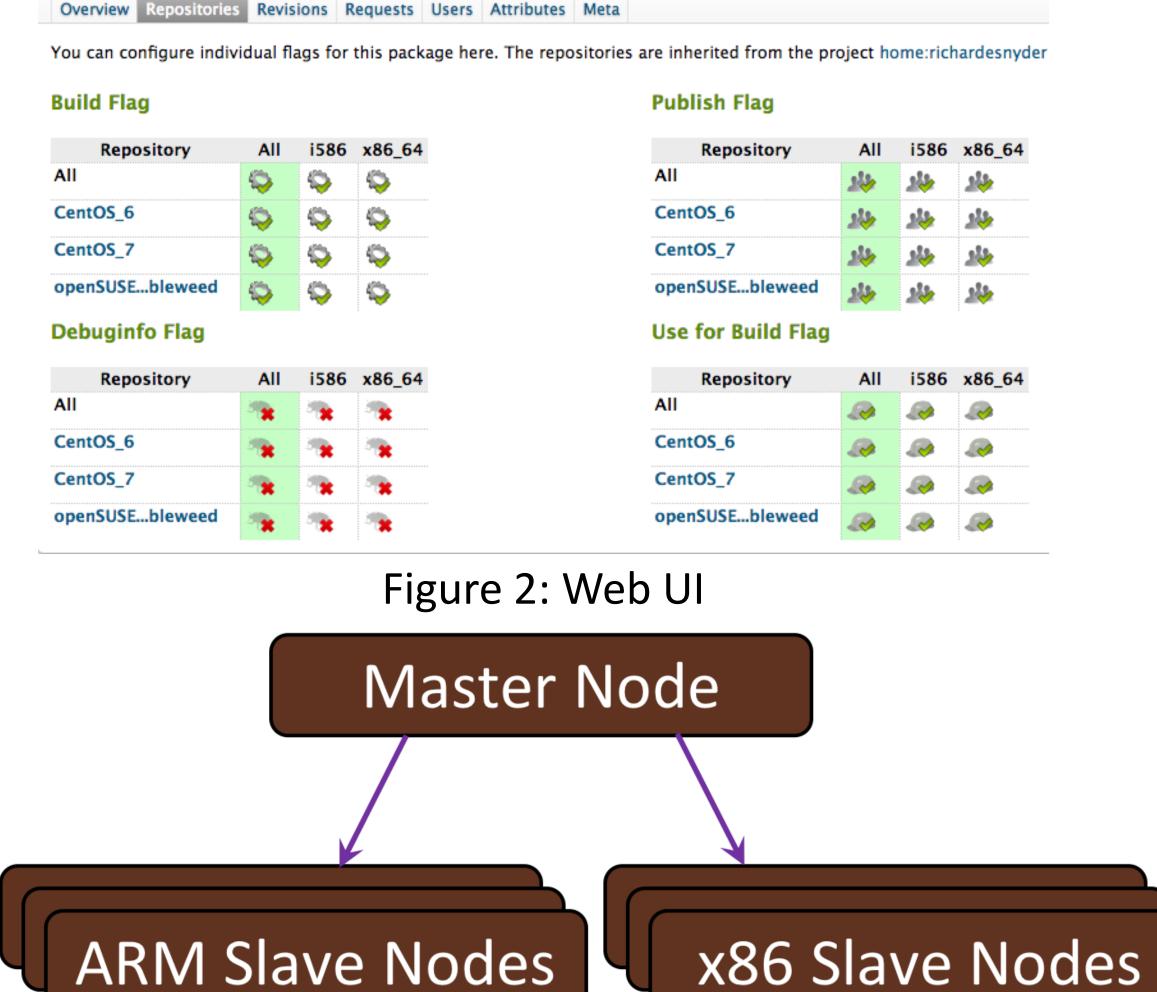

Figure 3: Cluster

## Road Map

#### Completed

- Installed pre-built iso onto a VM
- Setup repos

#### To-do

- Harden configuration
- Build Slurm

## Summary

- No dedicated hardware for building necessary packages and virtual machine images
- Open Build Server meets the needs for a dedicated build cluster